# **M.A. IN APPAREL PRODUCTION MANAGEMENT (MAAPM)**

**Term-End Examination** 00683

### **December, 2012**

# **MFM-006 : COMPUTER APPLICATION**

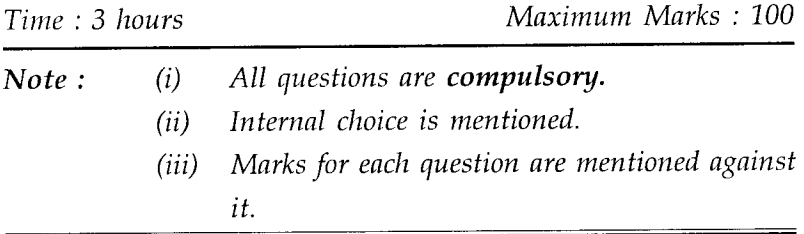

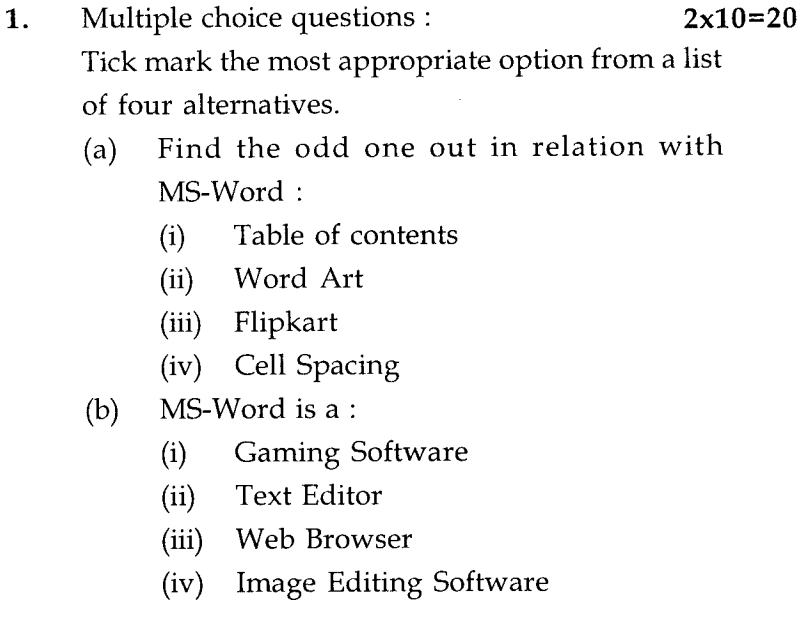

#### MFM-006 1 P.T.O.

- (c) Which of the following is not a view in MS-Powerpoint ?
	- (i) Normal (ii) Slide Sorter
	- (iii) Writing View (iv) Reading View
- (d) The shortcut key for inserting a hyper link in MS-Powerpoint is :
	- (i)  $ctrl + H$  (ii)  $ctrl + K$
	- (iii)  $ctrl + L$  (iv)  $ctrl + M$
- (e) Which of the following is not a selection tool in Photoshop ?
	- (i) Lasso
	- (ii) Marquee Selection Tool
	- (iii) Magic Wand
	- (iv) Sharpen tool
- (f) The shortcut to inverse the selection in Photoshop is :
	- (i)  $ctrl + D$  (ii)  $ctrl + I$
	- (iii)  $ctrl + shift + D$  (iv)  $ctrl + shift + I$
- (g) Which of the following is not one of the option in shaping command in Corel Draw ?
	- (i) Weld (ii) Trim
	- (iii) New (iv) Intersect
- (h) To convert an object to curves in Corel Draw, the shortcut is :

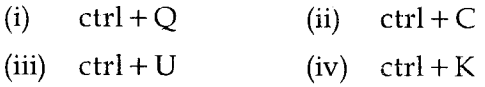

#### MFM-006 2

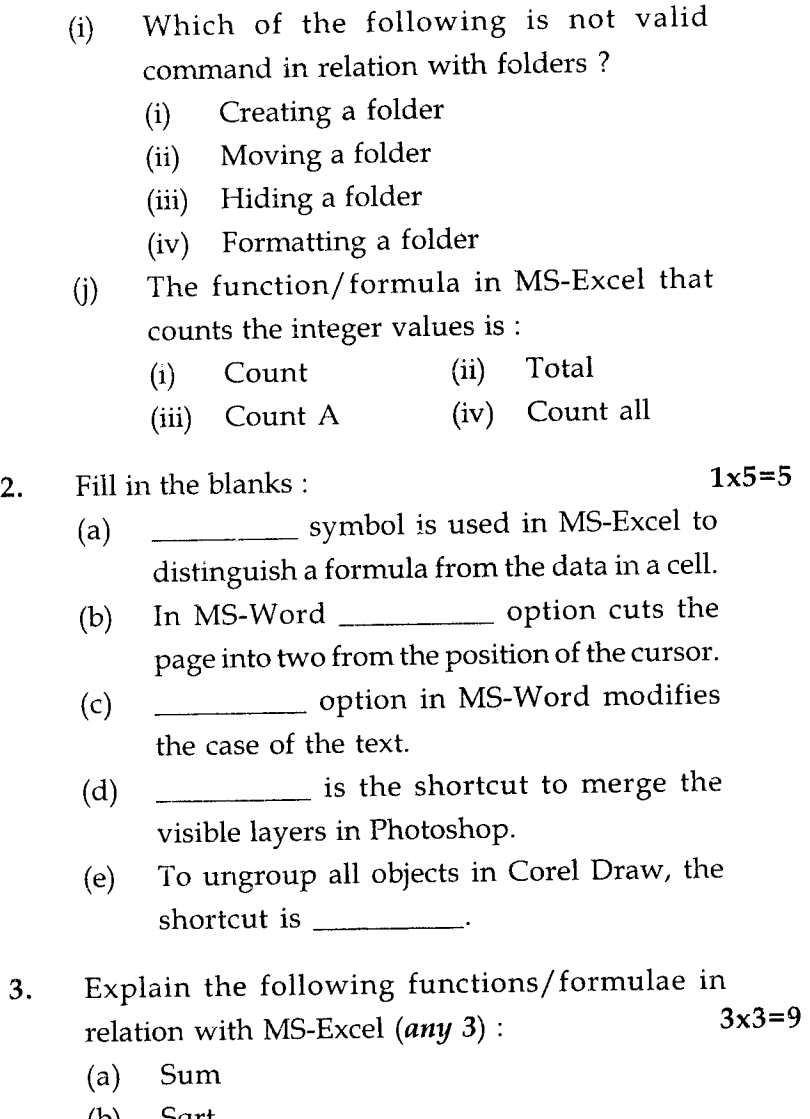

- (b) Sqrt
- (c) Product
- (d) Average
- (e) Max

## MFM-006 3

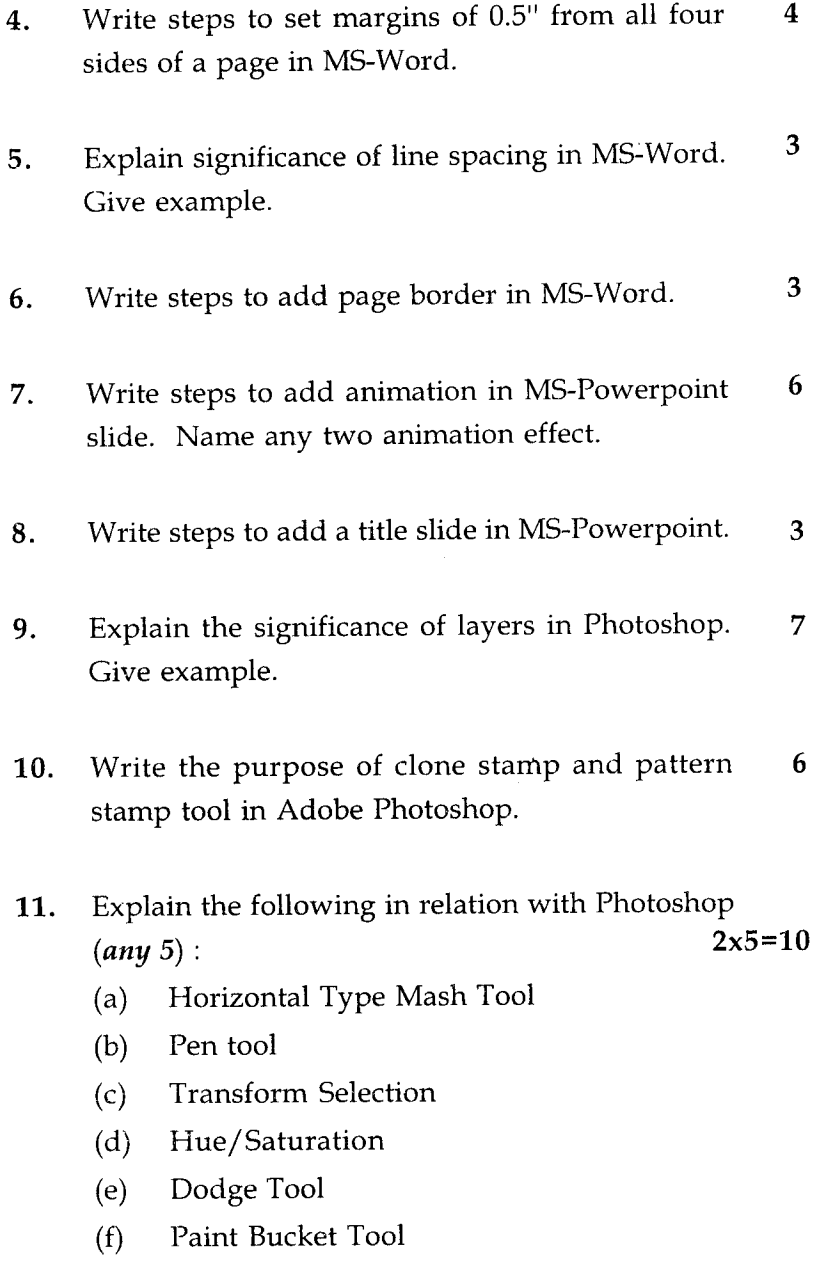

- 12. Write steps to insert a new page in a document in 3 Corel Draw.
- 13. Explain the following terms in relation to Corel Draw. *(any* 5) :  $3x5=15$ 
	- (a) Shape tool
	- (b) Combine
	- (c) Rectangle
	- (d) Star
	- (e) Convert to Curve
	- (f) Color Eye dropper tool
	- (g) Pick Tool
- 14. Write steps to open "www.google.com" in 3 internet explorer.
- 15. Write steps to create a folder on the desktop and 3 rename it to "I A M".